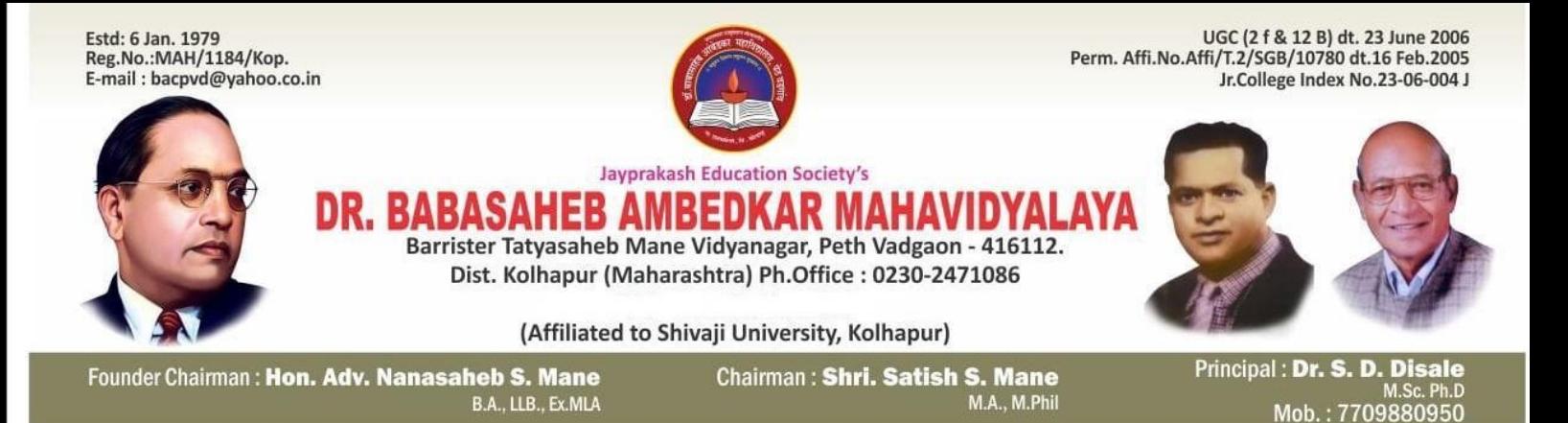

## **4.2.1 Library is automated using Integrated Library Management System (ILMS)**

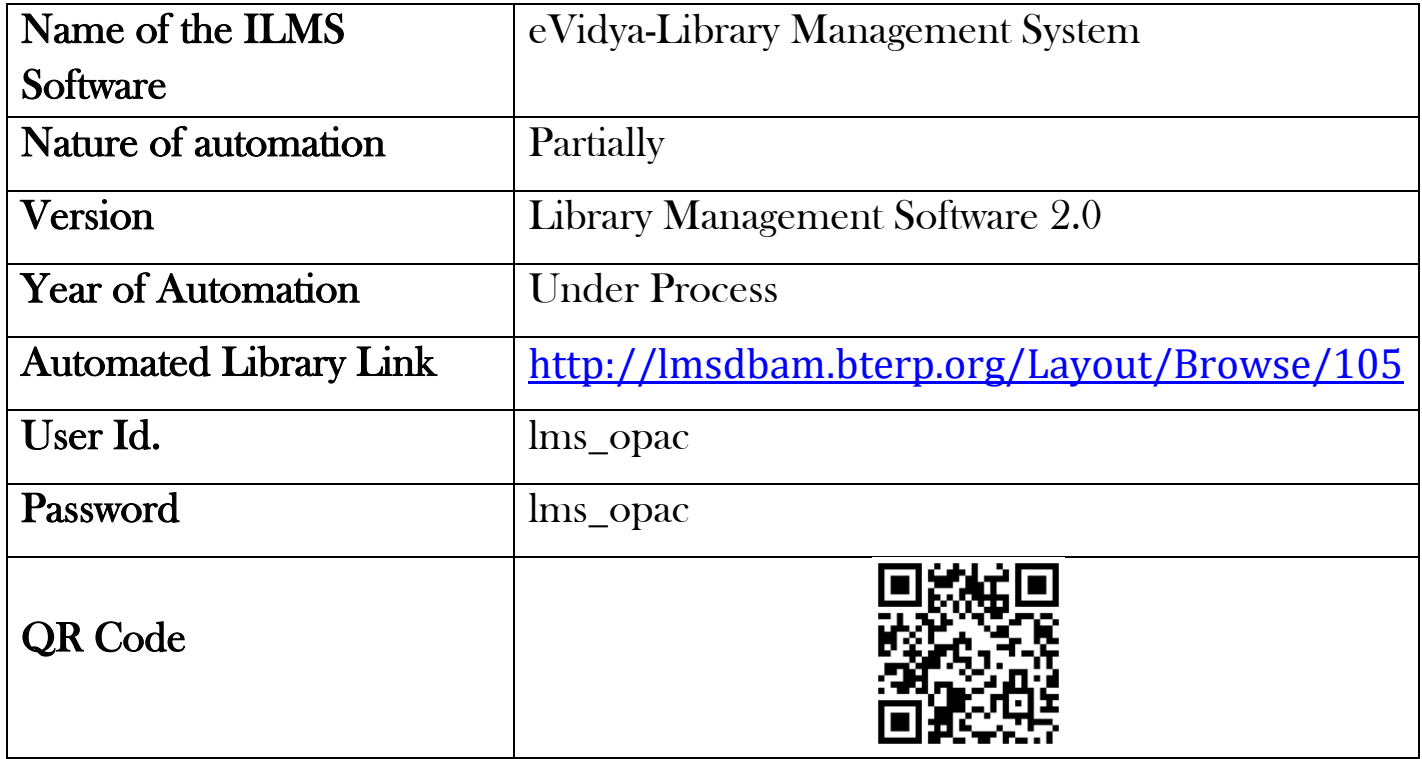

Principal, Dr. Babasaheb Ambedkar Mahavidyalaya Peth Vadgaon, Dist. Kolhapur, Maharashtra

## **Jayprakash Education Society's Dr. Babasaheb Ambedkar Mahavidyalaya,**

**Barrister Tatyasaheb Mane Vidyanagar, Peth-Vadgaon** 

## **Integrated Library Management Software (ILMS)**

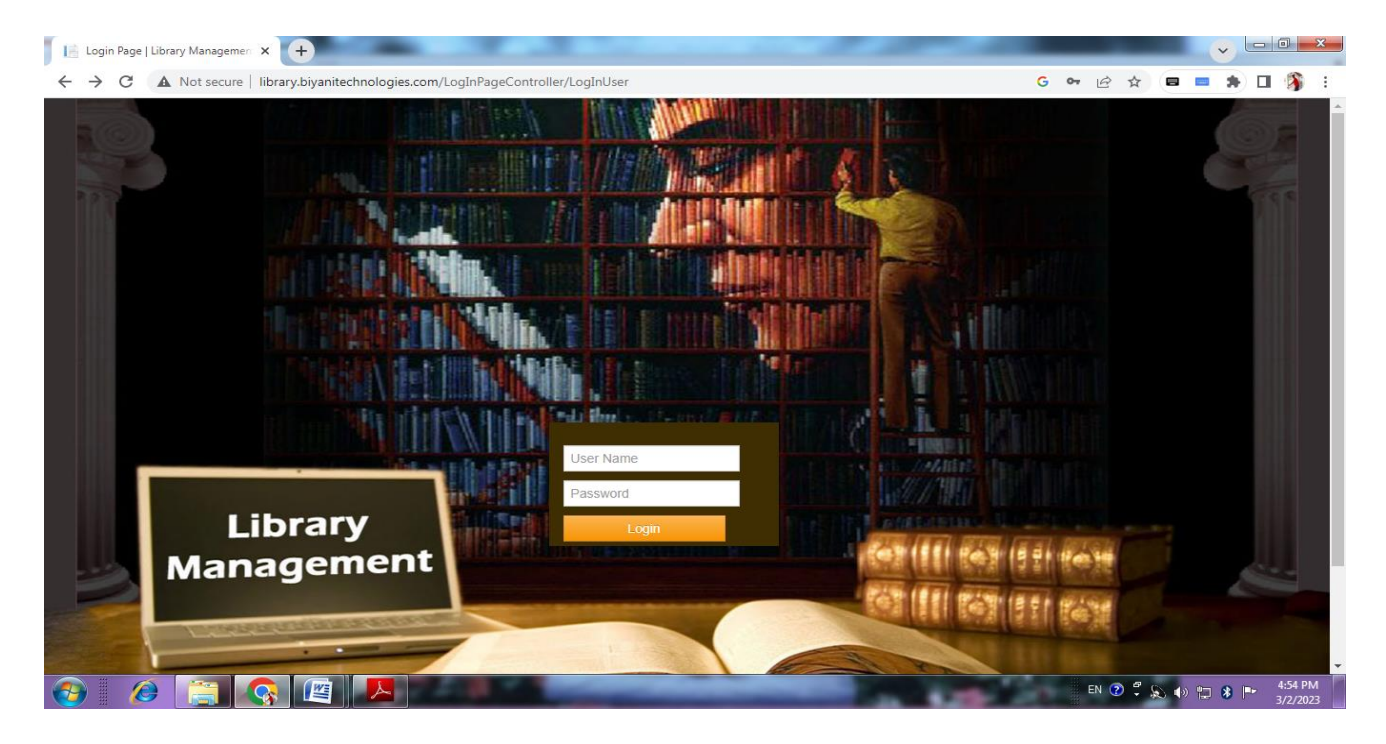

## **OPAC : Online Public Access Catalogue**

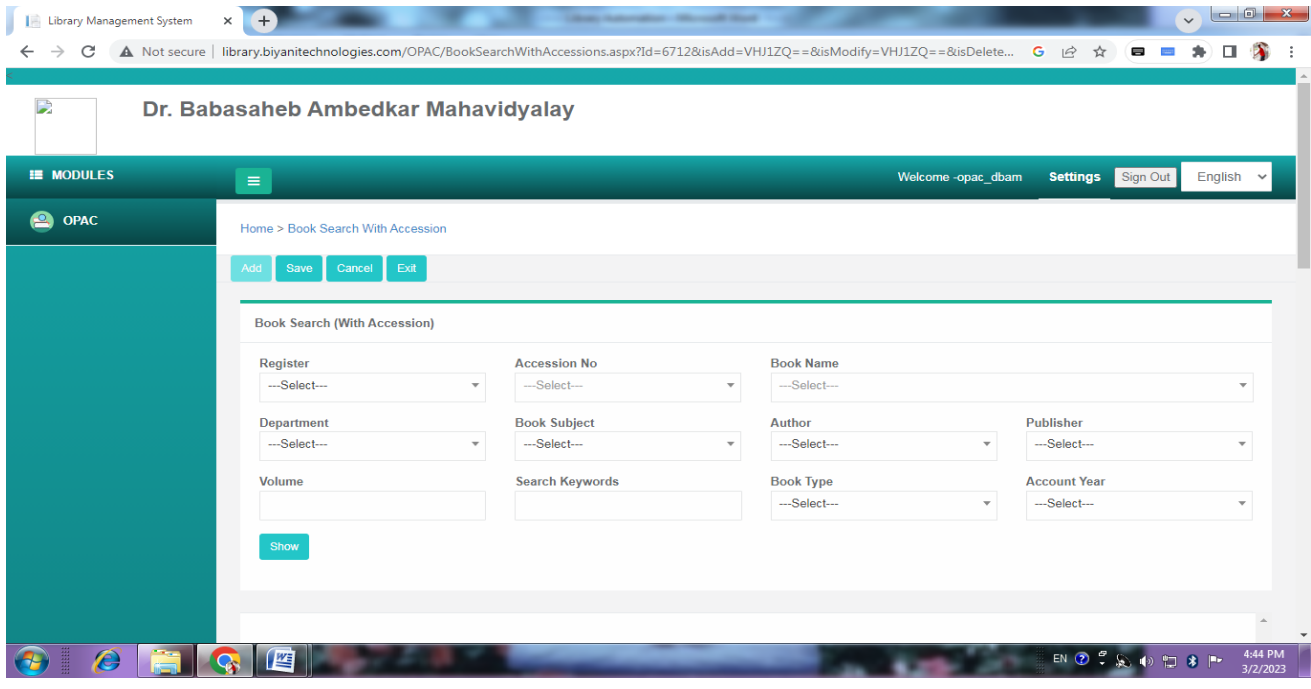

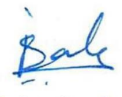

Principal, Dr. Babasaheb Ambedkar Mahavidyalaya Peth Vadgaon, Dist. Kolhapur, Maharashtra